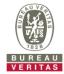

## PHOTOGRAPHS OF THE TEST CONFIGURATION

**Set EUT as Master mode (Radar injected into EUT)** 

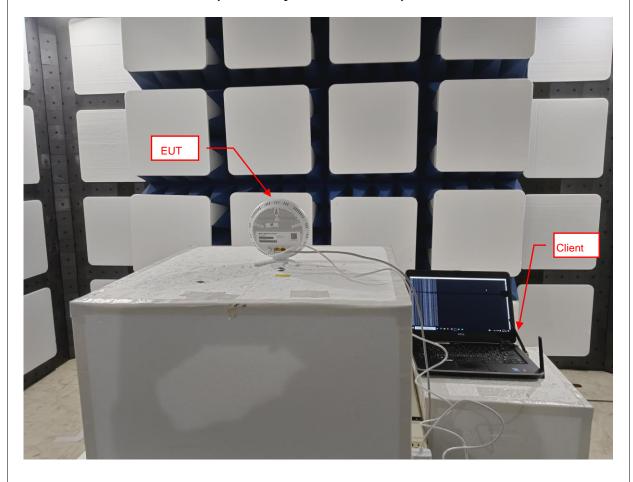

Reference No.: BCMA-WTW-P23110753 Page No. 1 / 2

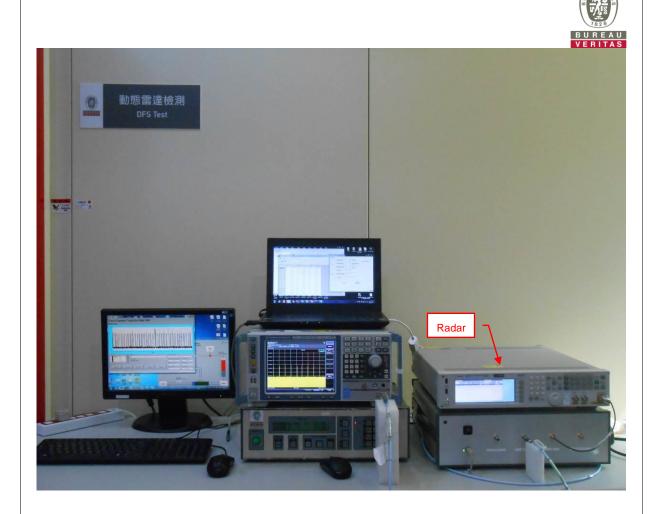